# Assign an issue to the last assignee on a transition

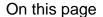

Issue transitioned event | Boolean condition | Assign issue action | Screencast | Related use cases

#### Use case

When an issue is transitioned to the status, the issue will be automatically **re-assigned** to the **last assignee** from the **project role** "**Developers**".

#### Should I use an automation rule or a workflow post function?

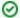

When to use this automation rule and when to use a workflow post function?

This use case is very useful if you need to re-assign issues across different projects and issue types.

If you only need to re-assign issues in one dedicated project or issue type context, using the Assign to Project Role workflow post function might be the better alternative.

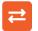

#### Issue transitioned event

Create a new rule and name it appropriately.

Providing a description will help you to identify what the rule does but this step is optional.

 $\left( \ 2 \ \right)$ 

Add a Trigger Issue transitioned event

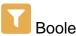

#### Boolean condition

3

Add Boolean condition and enter the following Parser Expression\*

%{trigger.issue.status} = "Draft"

Boolean expressions are logical constructions that return true or false.

In this use case, the expression will only return true if the status of the issue triggering the rule is

# Assign issue action

4

Add Action Assign issue

| (1) | Assignee*                   |
|-----|-----------------------------|
|     | Choose User in Project Role |
| _   |                             |
|     |                             |

Project role

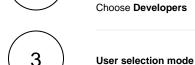

Choose Last assignee in selected project role

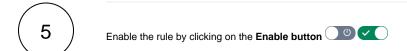

# Screencast

This is how the configuration above should look on your screen

Your browser does not support the HTML5 video element

## Dali

### Related use cases

| Use case                                                 | Automated action                                     | Use case description                                                                                                    | Complexity   |  |
|----------------------------------------------------------|------------------------------------------------------|----------------------------------------------------------------------------------------------------|--------------|--|
| Assign an issue to the last assignee on a transition     | Assign<br>issue                                      | When an issue is transitioned to the <b>DRAFT</b> status, the issue will be automatically <b>re-assigned</b> to the <b>last assignee</b> from the <b>project role</b> " <b>Developers</b> ". | BEGINNER     |  |
| Re-assign issues and leave a comment                     | Add<br>comment<br>Assign<br>issue                    | Assign all issues from a user on vacation to another user and add a comment to inform the team.                                                                                              | BEGINNER     |  |
| Update assignee and reporter to facilitate user deletion | Add<br>comment<br>Assign<br>issue<br>Update<br>field | To facilitate deleting a user account, all issues will be <b>reassigned</b> and the <b>reporter changed</b> to avoid potential problems when deleting the user.                              | INTERMEDIATE |  |